# Politechnika Krakowska im. Tadeusza Kościuszki

# Karta przedmiotu

obowiązuje studentów rozpoczynających studia w roku akademickim 2015/2016

Wydział Mechaniczny

Kierunek studiów: Mechanika i Budowa Maszyn Profil: Ogólnoakademicki

Forma sudiów: stacjonarne **Kod kierunku: M** 

Stopień studiów: II

Specjalności: Zastosowanie Informatyki w Budowie Maszyn

# 1 Informacje o przedmiocie

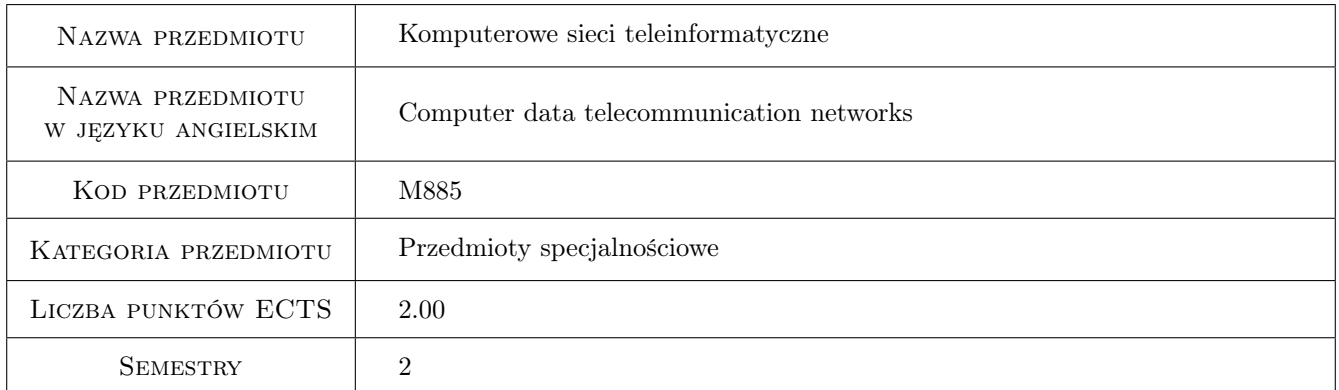

# 2 Rodzaj zajęć, liczba godzin w planie studiów

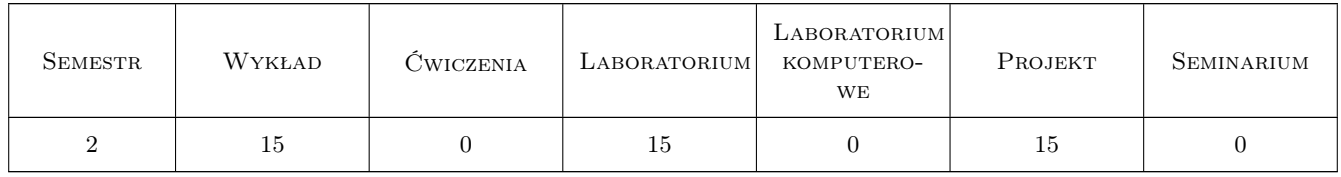

# 3 Cele przedmiotu

Cel 1 Celem przedmiotu jest przedstawienie obecnego stanu technologii informatycznych w zakresie transmisji danych przy użyciu sieci komputerowych. Studenci uzyskają wiedzę i kompetencje w zakresie funkcjonowania sieci LAN i WAN. Przedmiot daje podstawy teoretyczne i praktyczne do samodzielnego projektowania i wykonywania sieci Ethernet/IP.

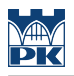

# 4 Wymagania wstępne w zakresie wiedzy, umiejętności i innych **KOMPETENCJI**

1 Brak wymagań.

### 5 Efekty kształcenia

- EK1 Wiedza Zna współczesne rozwiązania informatyczne w zakresie sprzętu i oprogramowania służące do budowy sieci komputerowych wykorzystywanych w przemyśle.
- EK2 Wiedza Ma uporządkowaną wiedzę z zakresu zastosowań informatyki obejmującą przetwarzanie, transmisję i przechowywanie danych komputerowych.
- EK3 Umiejętności Posiada umiejętność oceny przydatności i doboru rozwiązania technicznego dla postawionego problemu z zakresu transmisji danych w sieci komputerowej.
- EK4 Umiejętności Potrafi zastosować współczesne rozwiązania dla postawionego problemu z zakresu transmisji danych w systemach komputerowych z wykorzystaniem oprogramowania i dedykowanych urządzeń.
- EK5 Kompetencje społeczne Ma świadomość obecnego stanu wiedzy i trendów rozwojowych w zakresie technologii transmisji danych z wykorzystaniem sieci komputerowych i ich wpływu na zadania realizowane w przedsiębiorstwie.

# 6 Treści programowe

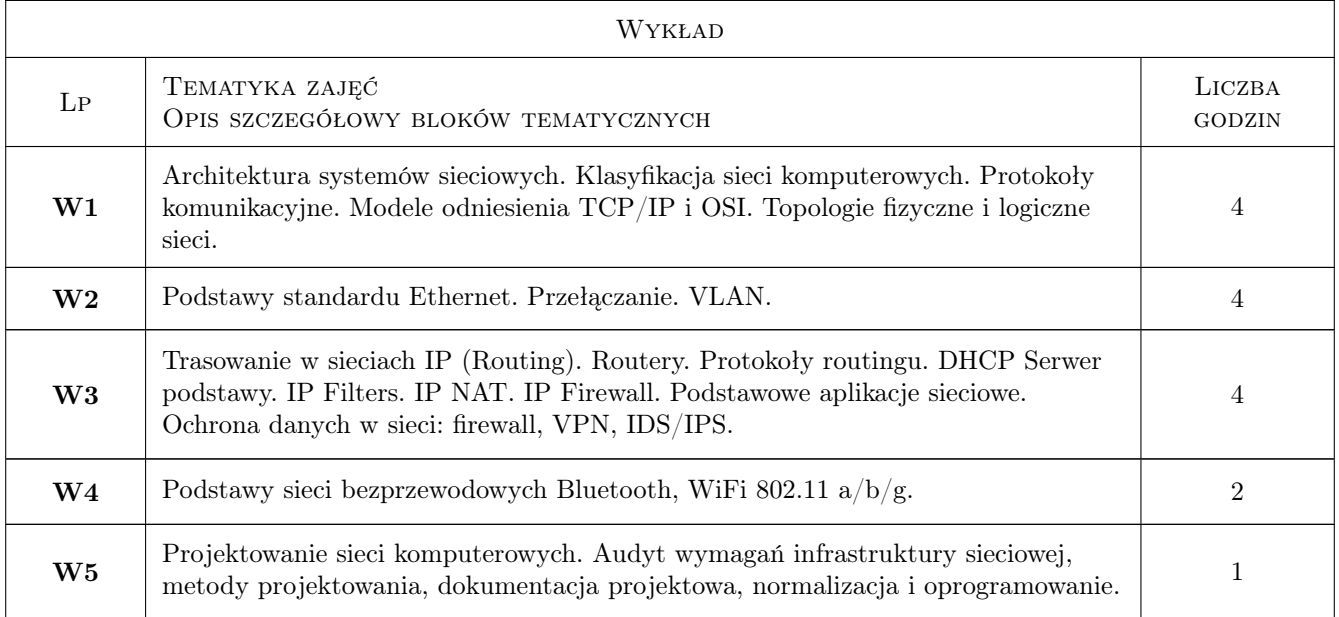

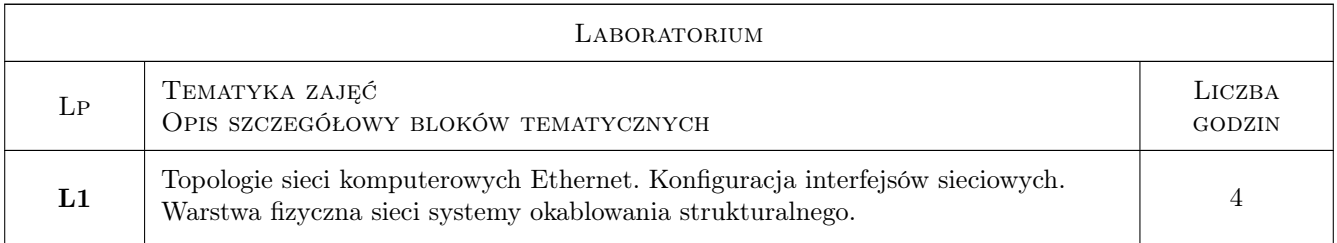

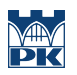

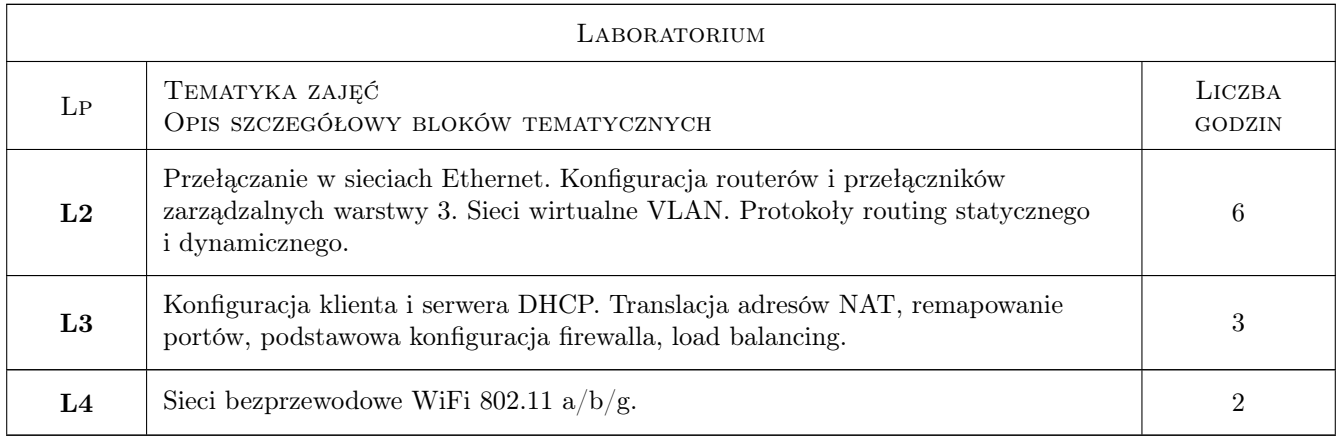

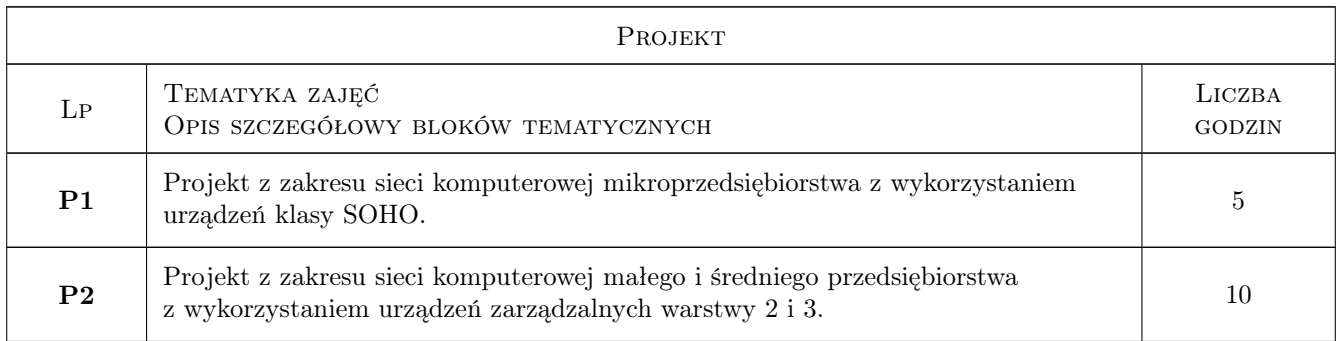

# 7 Narzędzia dydaktyczne

- N1 Wykłady
- N2 Ćwiczenia laboratoryjne
- N3 Ćwiczenia projektowe
- N4 Praca w grupach
- N5 Prezentacje multimedialne
- N6 Konsultacje

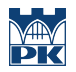

# 8 Obciążenie pracą studenta

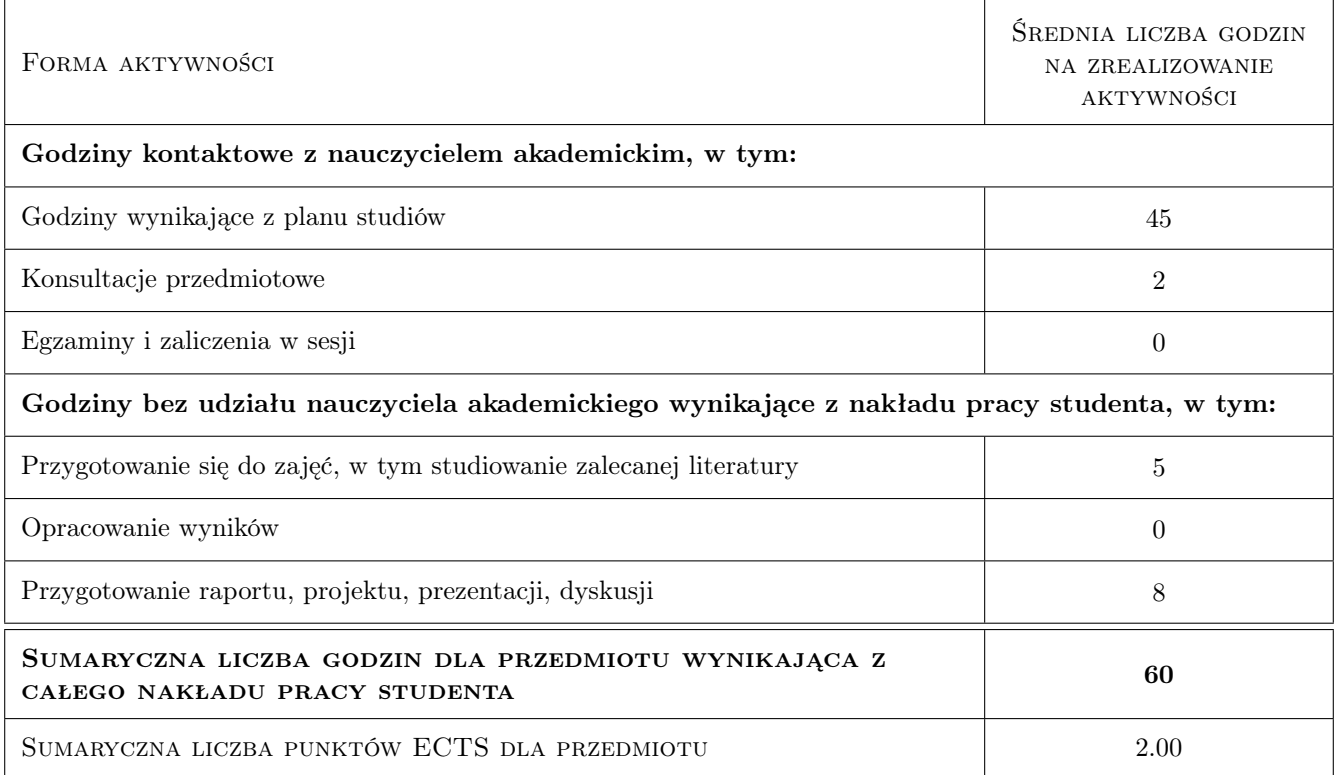

## 9 Sposoby oceny

#### Ocena formująca

- F1 Ćwiczenie praktyczne
- F2 Projekt indywidualny
- F3 Projekt zespołowy
- F4 Test

#### Ocena podsumowująca

P1 Średnia ważona ocen formujących

## Ocena aktywności bez udziału nauczyciela

- B1 Projekt indywidualny
- B2 Projekt zespołowy
- B3 Test

## Kryteria oceny

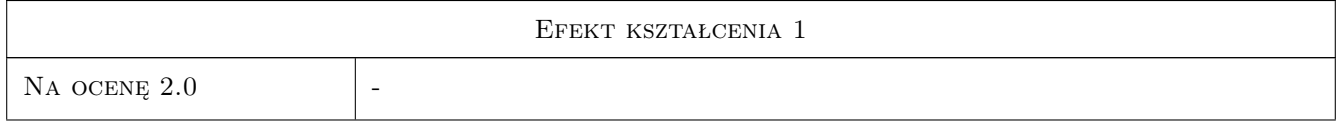

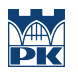

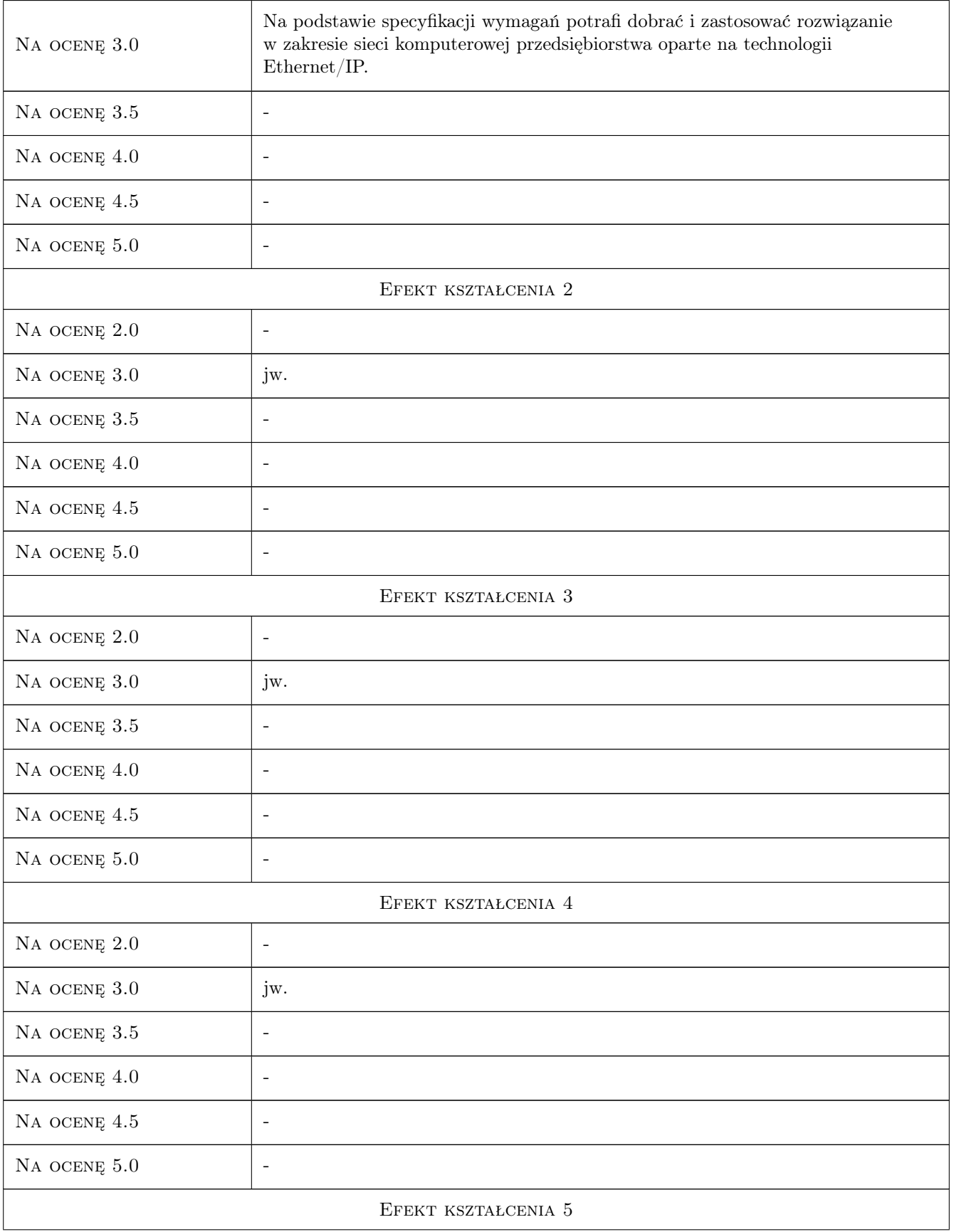

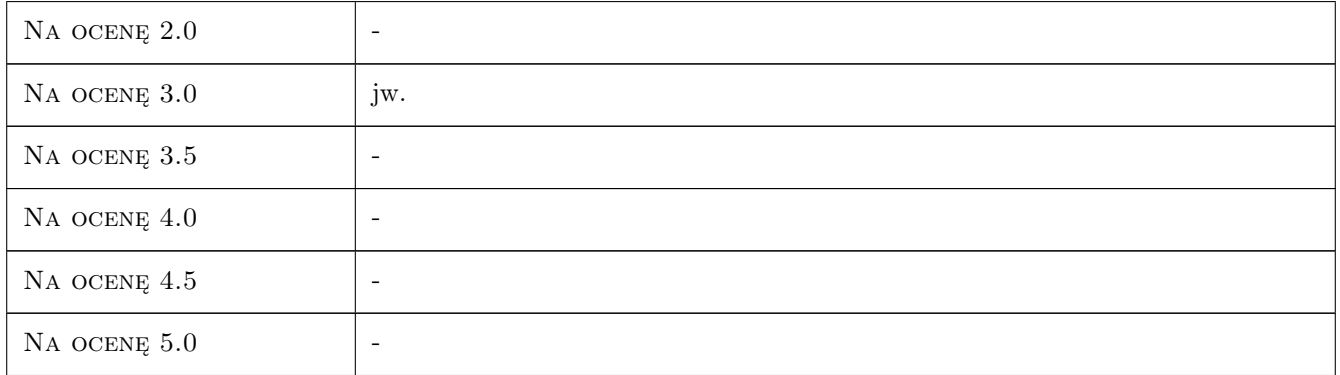

# 10 Macierz realizacji przedmiotu

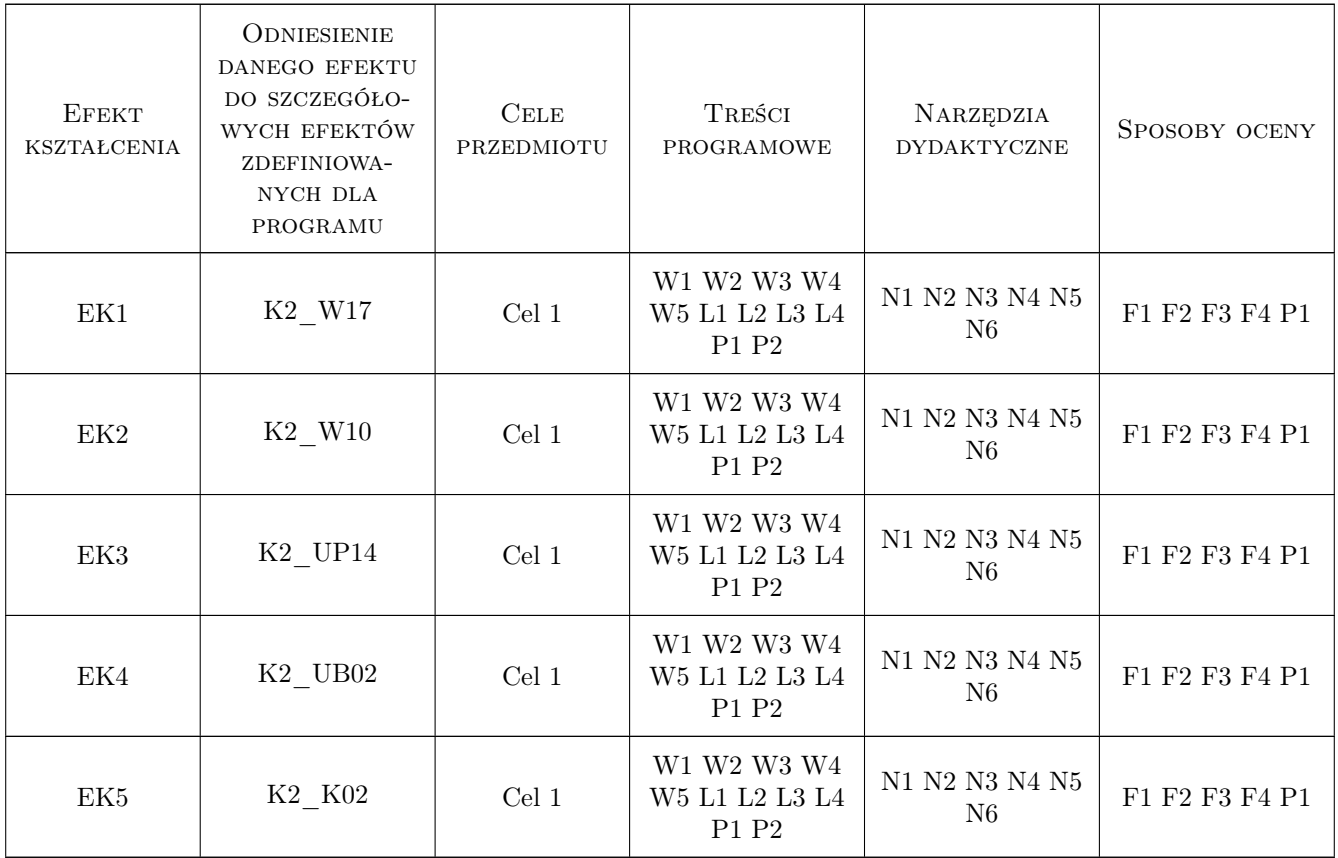

# 11 WYKAZ LITERATURY

Literatura podstawowa

- [1 ] Andrew S. Tanenbaum Sieci komputerowe, Warszawa, 2004, Helion
- [2 ] Mark Sportack Sieci komputerowe. Księga eksperta, Warszawa, 2004, Helion

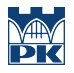

#### Literatura uzupełniająca

[1 ] Jonathan Leary, Pejman Roshan — Bezprzewodowe sieci LAN 802.11. Podstawy, Warszawa, 2006, PWN

#### Literatura dodatkowa

[1 ] Dokumentacja techniczna urządzeń sieciowych (Manual, White Papers)

## 12 Informacje o nauczycielach akademickich

#### Osoba odpowiedzialna za kartę

dr inż. Paweł, Marek Brandys (kontakt: brandys@mech.pk.edu.pl)

#### Osoby prowadzące przedmiot

1 dr inż. Paweł Brandys (kontakt: brandys@mech.pk.edu.pl)

2 mgr inż. Mariusz Krawczyk (kontakt: Mariusz.Krawczyk@mech.pk.edu.pl)

# 13 Zatwierdzenie karty przedmiotu do realizacji

(miejscowość, data) (odpowiedzialny za przedmiot) (dziekan)

PRZYJMUJĘ DO REALIZACJI (data i podpisy osób prowadzących przedmiot)

. . . . . . . . . . . . . . . . . . . . . . . . . . . . . . . . . . . . . . . . . . . . . . . .

. . . . . . . . . . . . . . . . . . . . . . . . . . . . . . . . . . . . . . . . . . . . . . . .

Strona 7/7